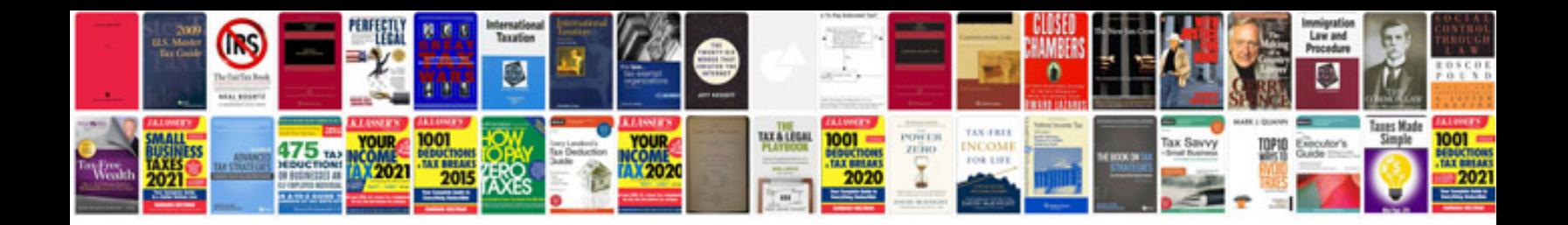

## **Electron forge**

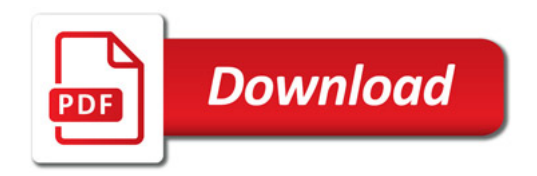

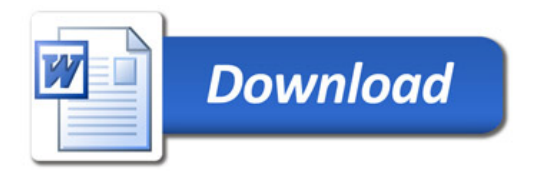